# Индексы и все, все, всеЧасть 1

#### $\bullet$  2

### Давайте познакомимся

- 12+ лет опыта работы с Microsoft SQL Server
- $\bullet$ Microsoft SQL Server MVP
- $\bullet$ Microsoft Certified Master (SQL Server 2008)
- $\bullet$  MCPD
	- o Enterprise Application Developer
- • Blog: http://aboutsqlserver.com
	- o Презентация будет доступна для скачивания
- $\bullet$ Email: dmitri@aboutsqlserver.com

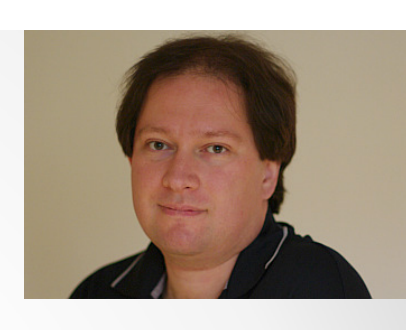

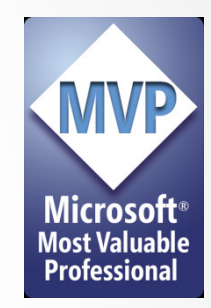

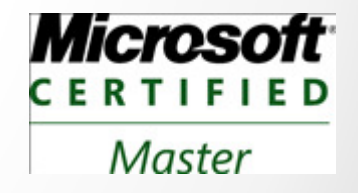

# Содержание

#### $\bullet$ Сегодня (часть 1):

- o Структура индексов
- o Как и когда SQL Server использует индексы
- o Дополнительные возможности
	- Индексы с дополнительными полями
	- Фильтрованные индексы
	- Секционированные индексы
- Через месяц (часть 2):
	- o Фрагментация и поддержка индексов
	- o Стратегии индексации
	- o Стратегии оптимизации

## Типы Систем

#### **OLTP**

- (Обычно) поддержка операционной активности
- Большое количество небольших и оптимизированных транзакций
- Статичные запросы $\bullet$
- Данные постоянно •меняются

Data Warehouse

- (Обычно) системы анализа и отчетности
- Небольшое количество сложных и длительных транзакций
- Сложные, редко повторяющиеся запросы
- Редко меняющиеся данные

# Страницы, участки, итд

- SQL Server хранит данные на 8K страницах
	- o 8060 байт доступно для юзера
- 8 страниц сгруппированы в участок (Extent)
	- o Смешанные участки (mixed extents) хранят данные из разных объектов
	- o Унифицированные участки (uniform extents) хранят данные для одного объекта
- Первые 8 страниц объекта хранятся в смешанных участках. После этого используются только унифицированные участки
- Специальные страницы
	- o GAM используется ли участок
	- o SGAM есть ли в смешанном участке свободные страниц ы
	- o PFS оценка свободного места на странице
	- o IAM "Карта использования индекса" (Index Allocation Map) какие участки принадлежат объекту

# Heap таблицы

- Таблицы без кластерных индексов
- SQL Server использует PFS страницы для оценки количества свободного места на странице
	- o PFS «оценивает» занятое место следующим образом:
		- Пусто
		- $1-50\%$
		- $\cdot$  51-80%
		- 81-95%
		- 96%-100%

### Heap таблицы: PFS

Демонстрация

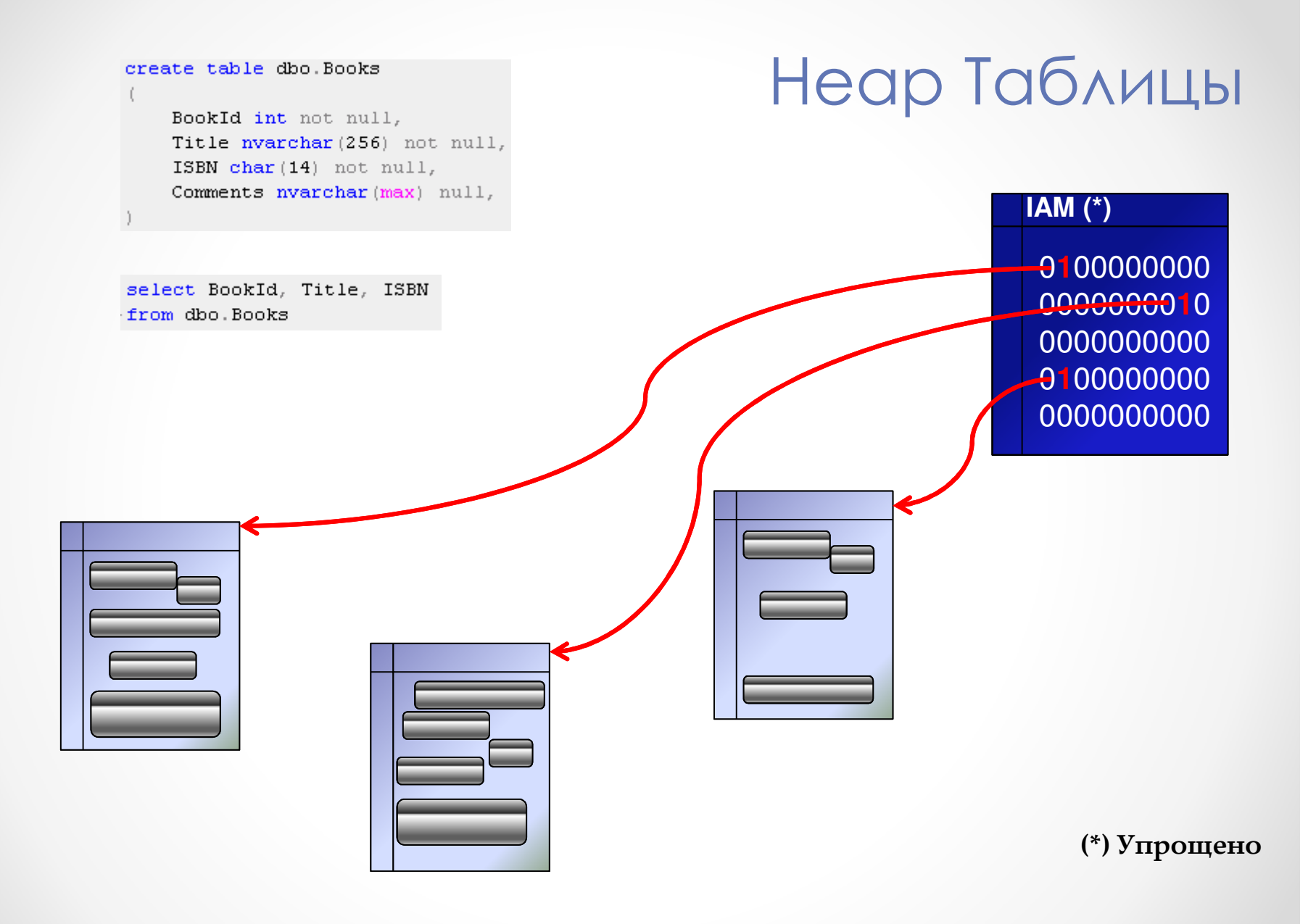

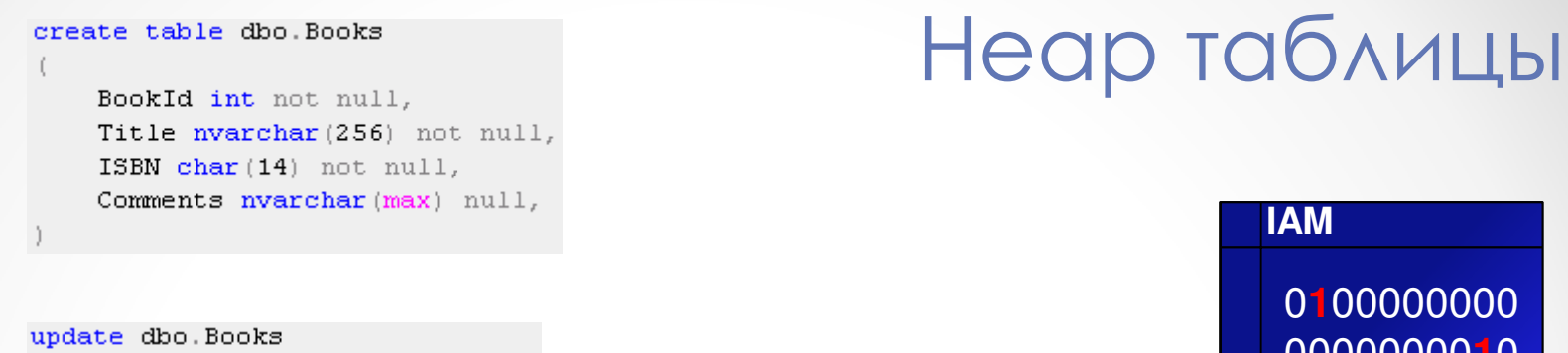

```
set
    Comments = N'Very Long Text'
where
    BookId = 123
```
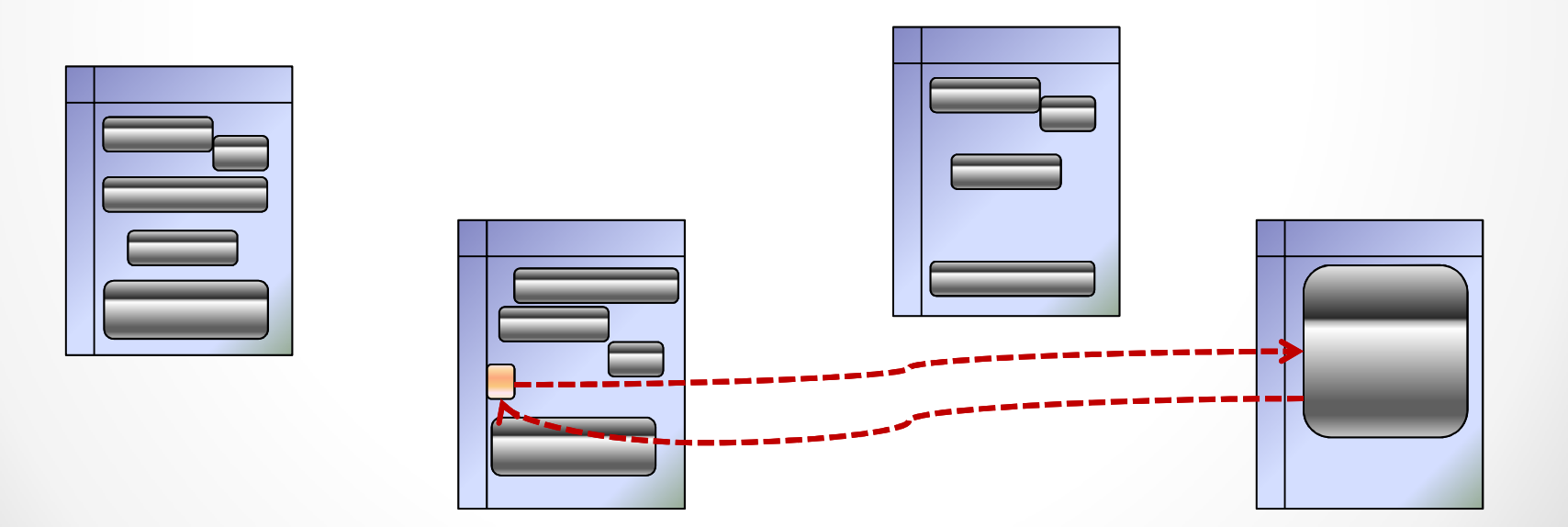

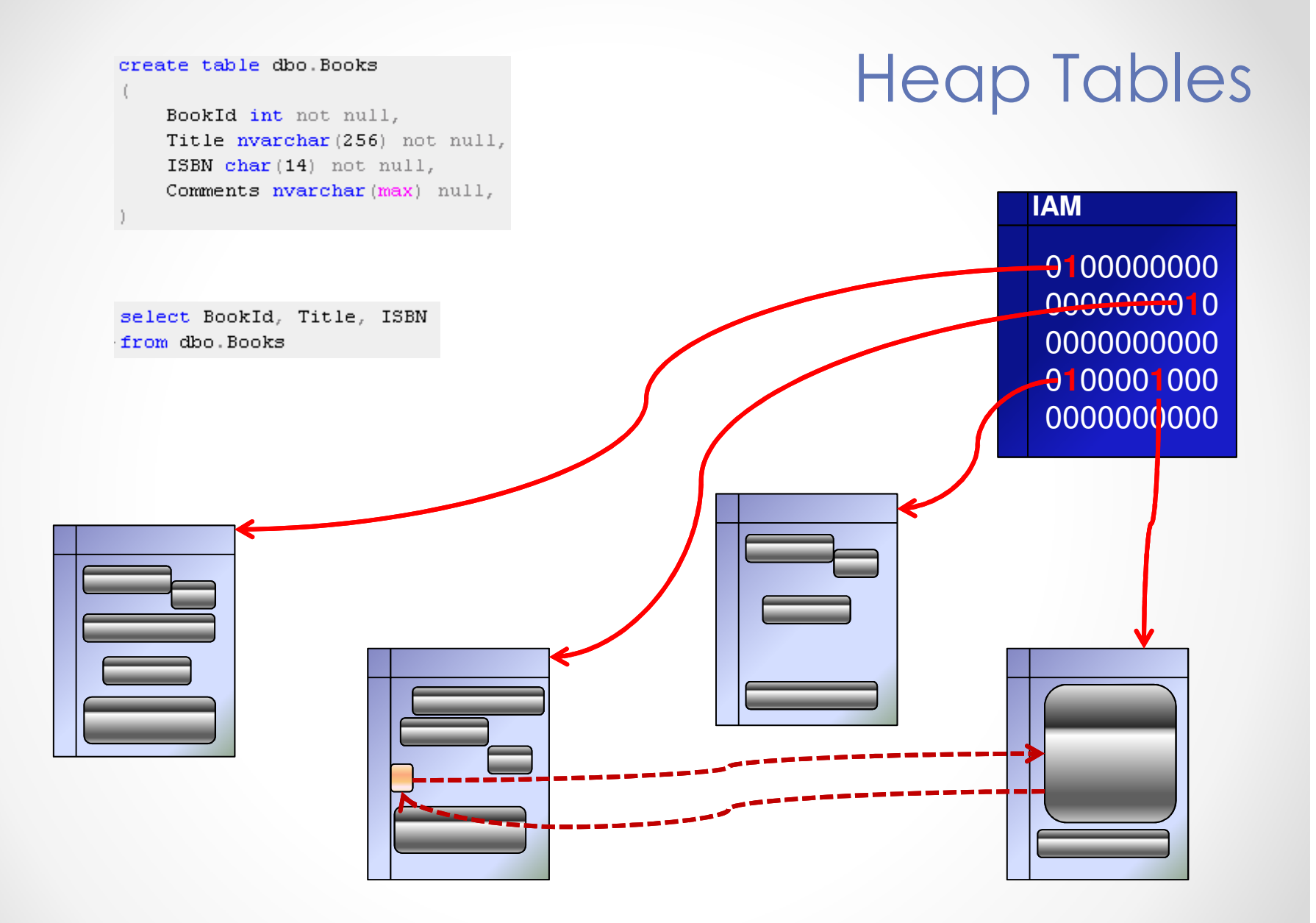

# Heap таблицы: Forwarding Pointers

Демонстрация

# Heap таблицы

#### $\bullet$ Потенциальные проблемы

- o Дополнительные I/O операции из-за forwarding pointers
- oНеоптимальный контроль свободного места на страницах
- • Использование:
	- oБыстрая загрузка данных

# Кластерный индекс

create table dbo.Customers

f.

CustomerId int not null, Name nvarchar (128) not null, Phone varchar (32) not null, DateOfBirth date null

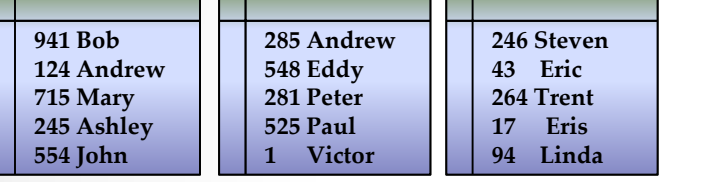

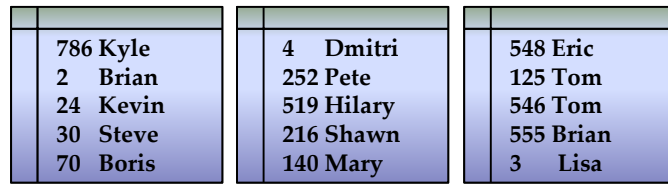

#### Heap таблица

create unique clustered index IDX Customers CustomerId on dbo. Customers (CustomerId)

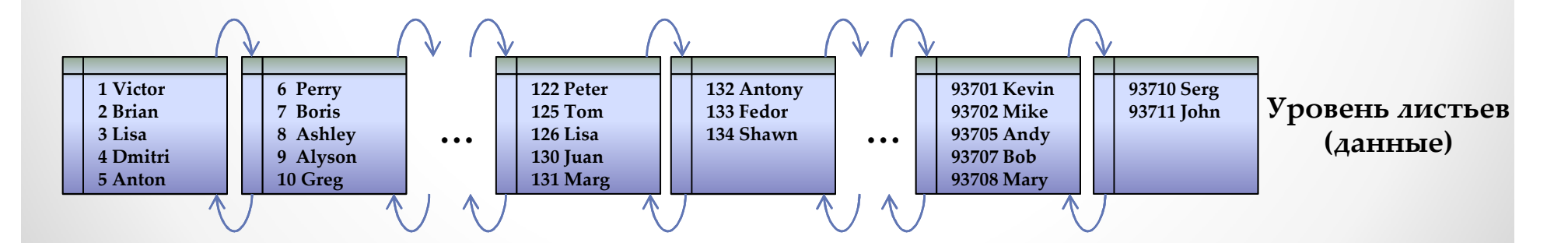

…

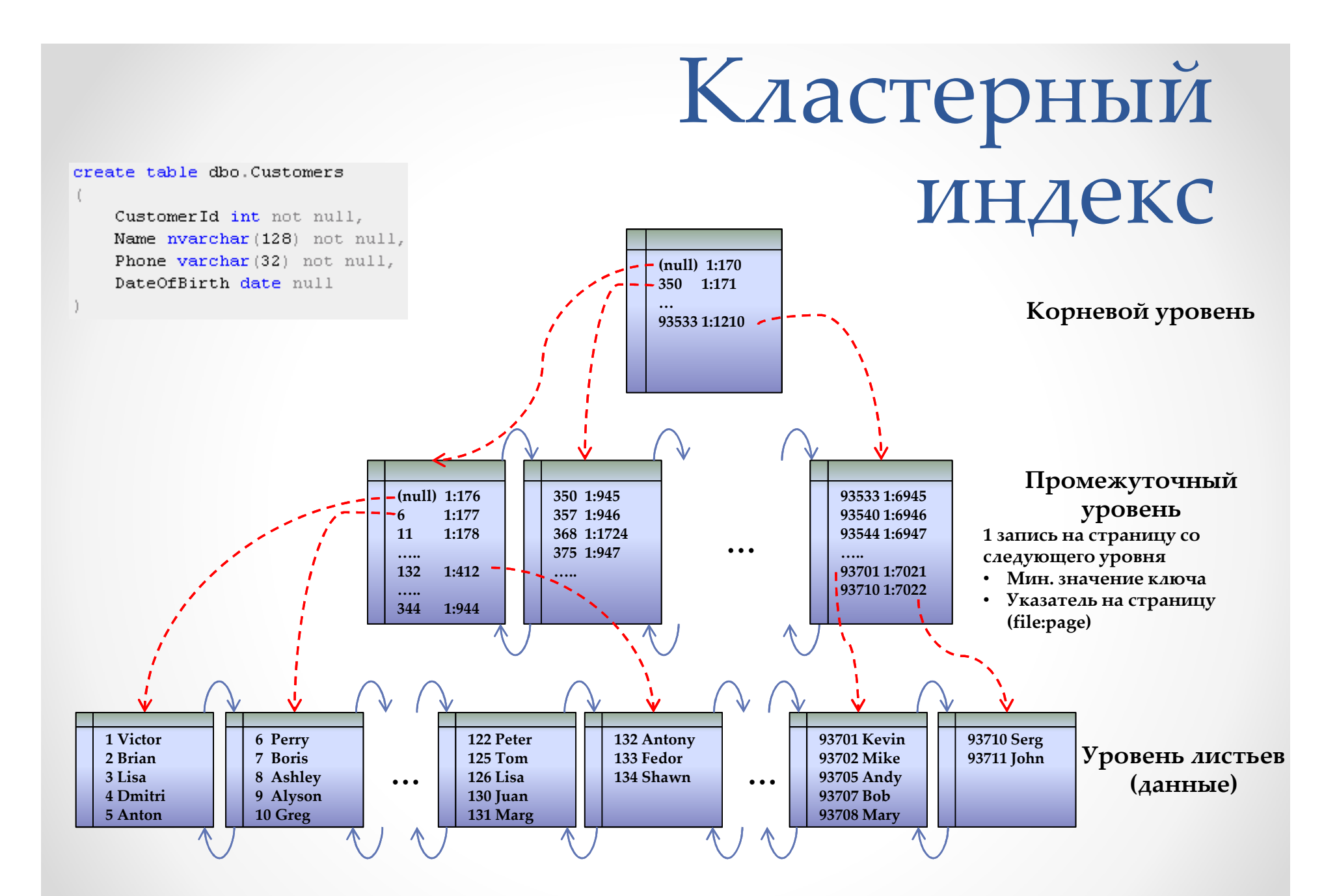

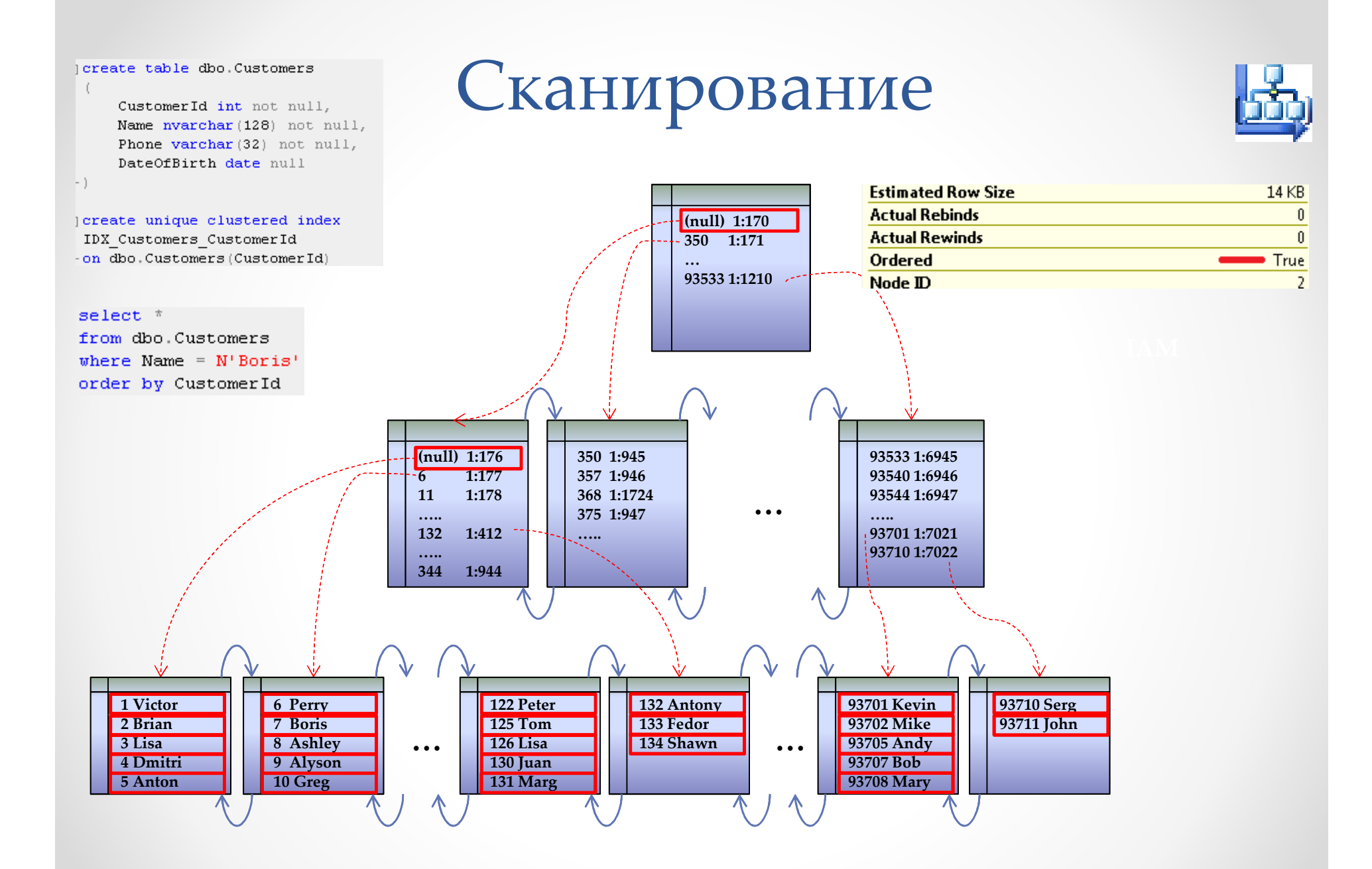

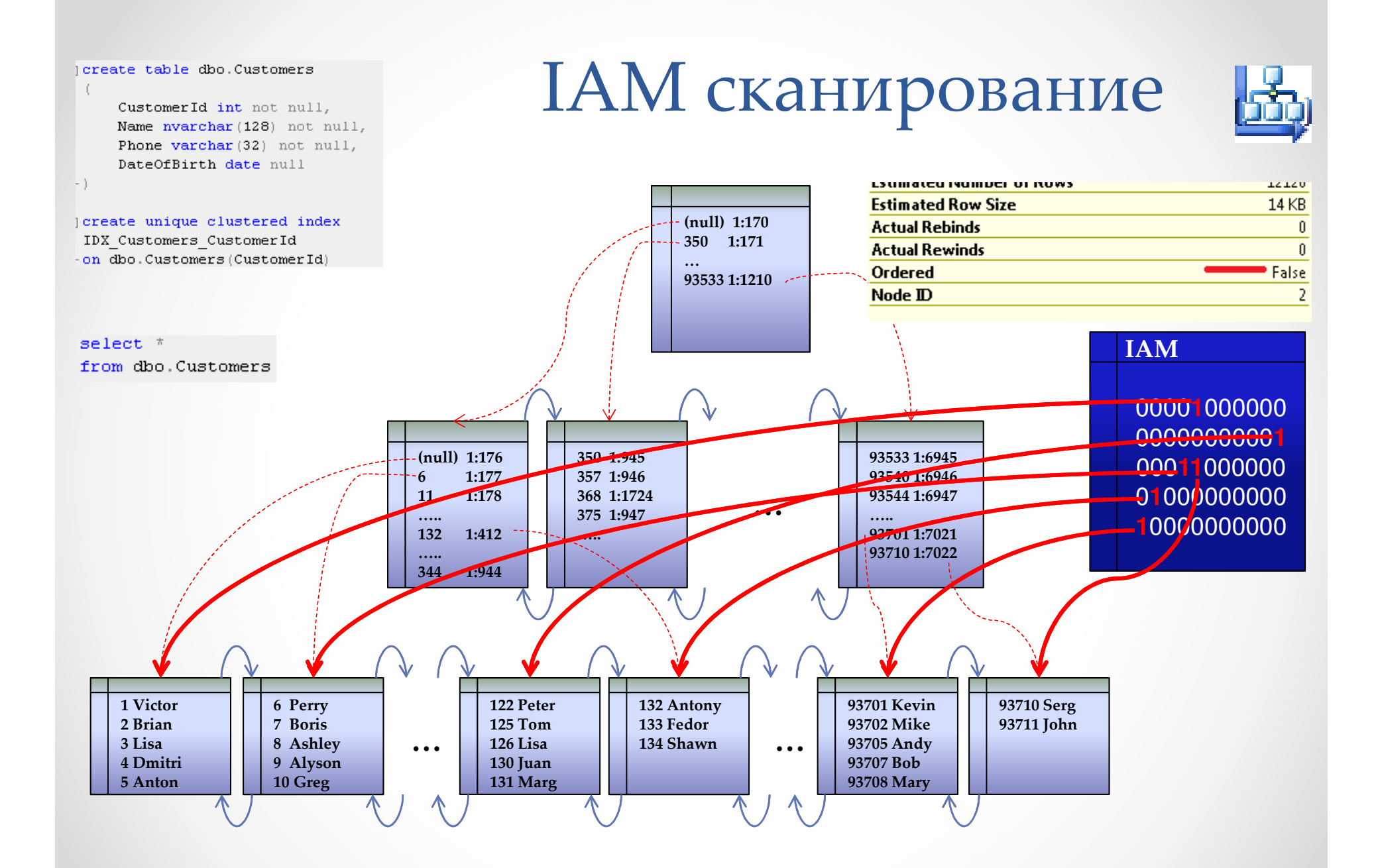

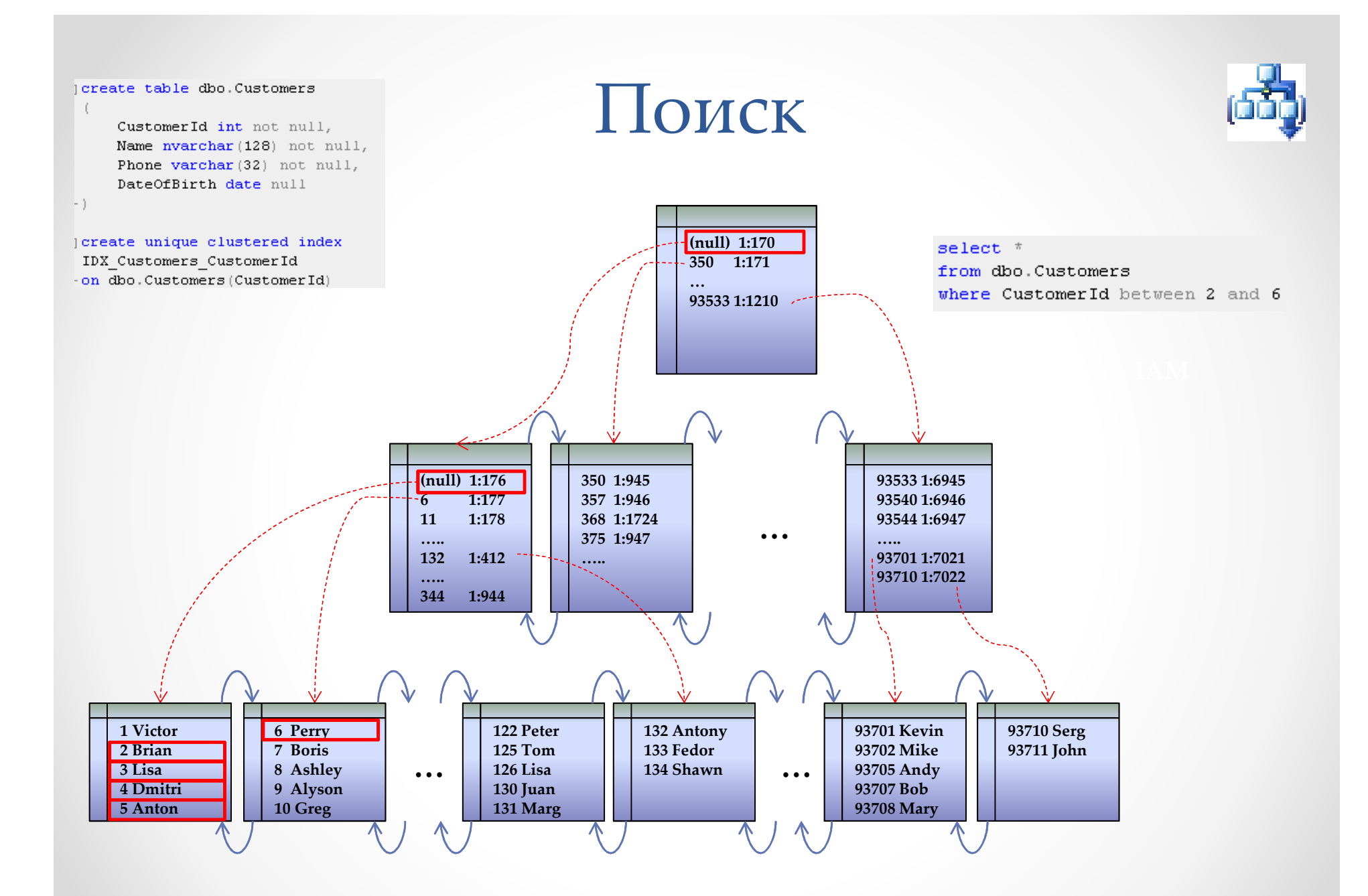

### SARG (Seekable/Searchable Arguments)

#### • SARG предикаты, позволяющие сделать поиск

where  $CustomerId = 1$ where CustomerId >  $1000$ where CustomerId in  $(1, 2)$ where VarCharCol like 'A%' where DateCol between '2012-01-01' and '2012-02-01'  $\blacktriangleright$  Non-SARG предикаты – сканирование

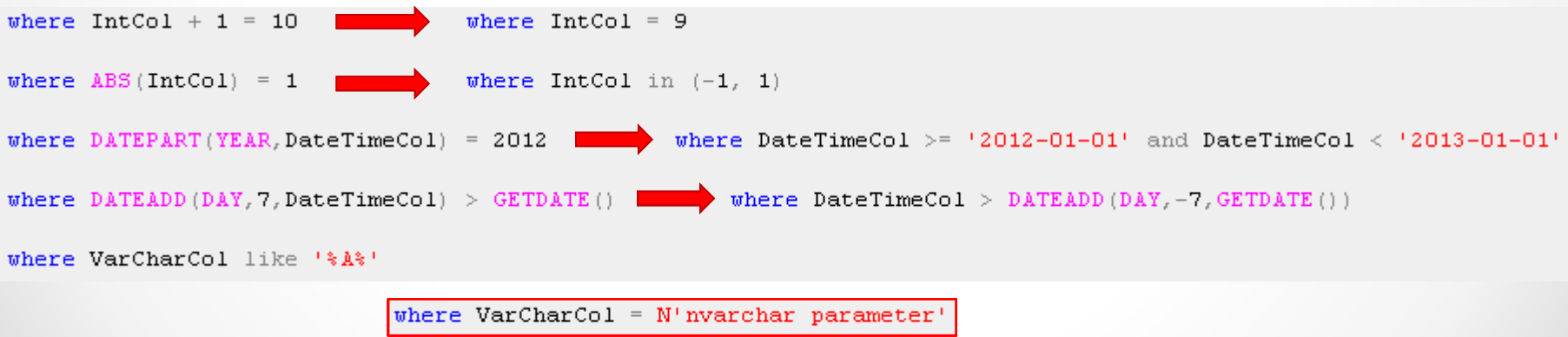

### SARG предикаты и типы данных

Демонстрация

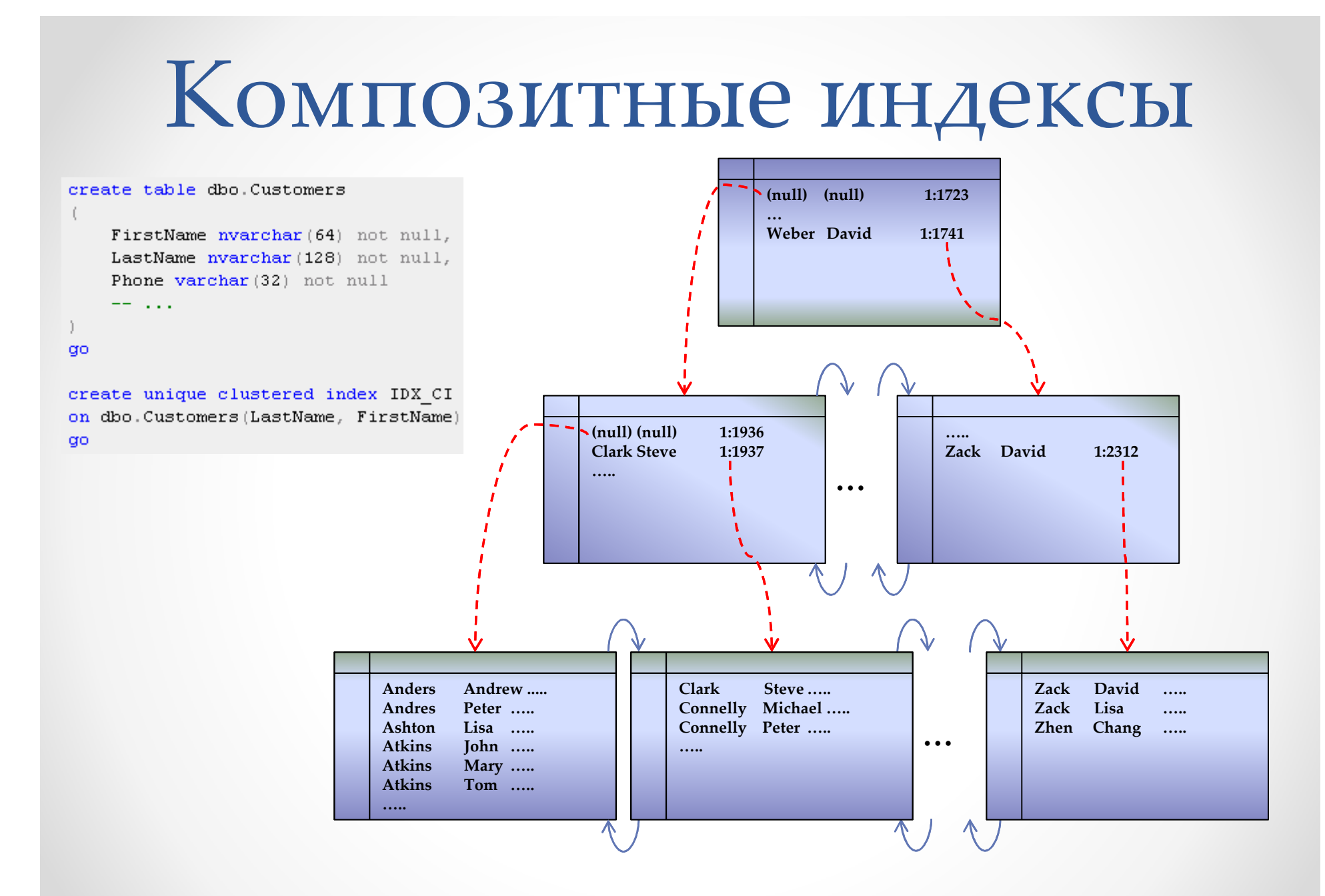

#### SARG для Композитных индексовcreate table dbo. Customers • SARG предикаты: FirstName nvarchar (64) not null, LastName nvarchar (128) not null, Phone varchar (32) not null where LastName =  $N'$ Sanders' and FirstName =  $N'$ Tom' -- ... where LastName =  $N'$ Sanders' **ao**

create unique clustered index IDX CI on dbo. Customers (LastName, FirstName)  $q<sub>0</sub>$ 

#### SARG на «левых» столбцах индекса

#### • Non-SARG предикаты:

where LastName like  $N^{\dagger}$  &  $\lambda$ <sup>2</sup> and FirstName =  $N^{\dagger}$  Tom<sup>1</sup>

where  $FirstName = N'Tom'$ 

Остальные случаи

# Некластерные индексы

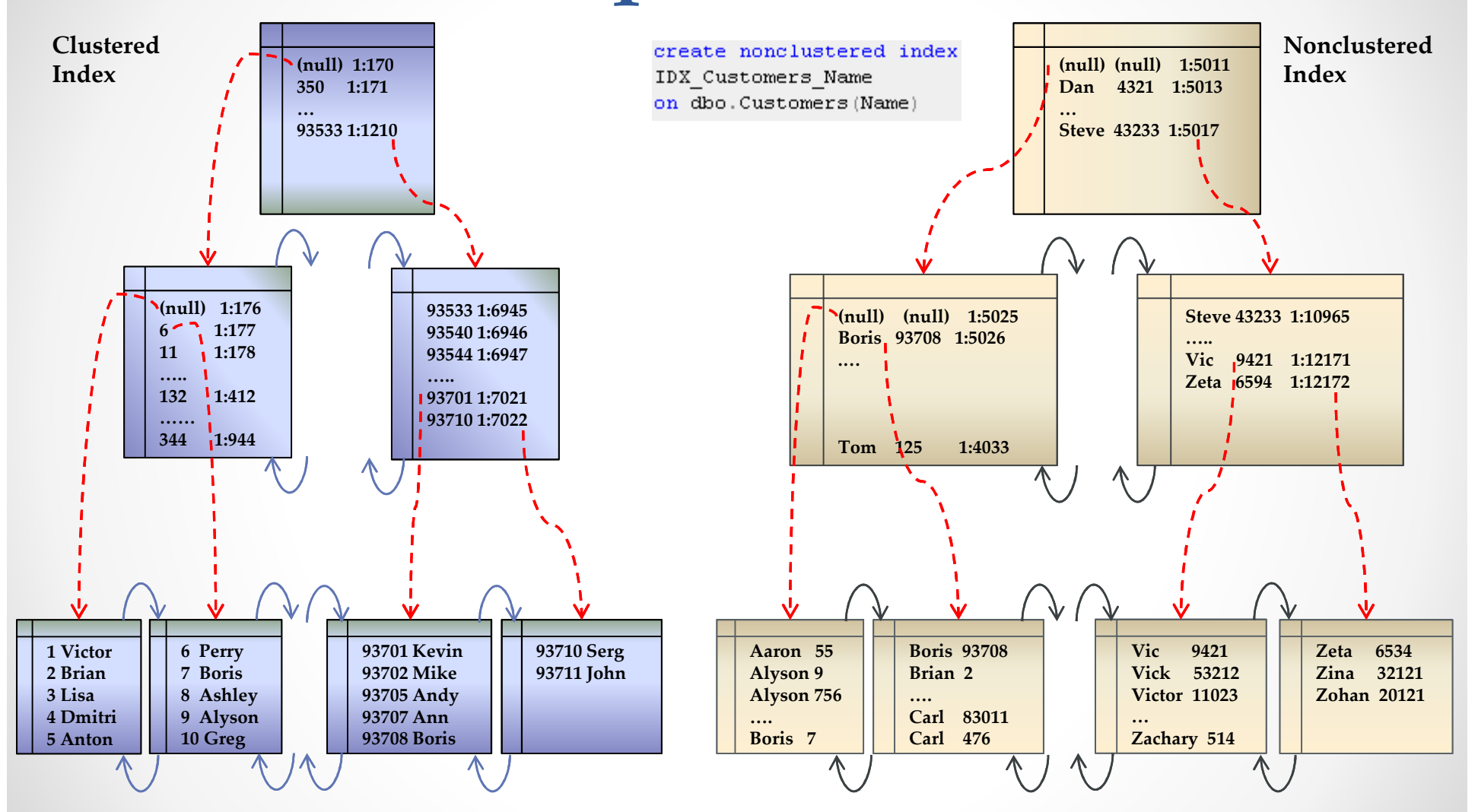

# Структура некластерного индеска

- Уровень данных: Значение ключа + <u>row id</u>
- • Row id:
	- o Heap таблицы: <u>row id</u> = file:page:slot<br>————————————————————
	- $\,\circ\,$  Таблицы с кластерным индексом: <u>row id</u> = значение ключа CI
- • Промежуточные и корневой уровни
	- o Уникальные индексы: Указатель на страницу + минимальное значение ключа на странице
	- о Неуникальные индексы: Указатель на страницу + минимальное oзначение ключа на странице + row id для этой записи
- Рекомендация: Определять индекс уникальным когда возможно (меньший размер ключа на промежуточных и корневом уровнях)

## Использование NCI

select  $*$ from dbo. Customers where Name =  $N'$  Boris'

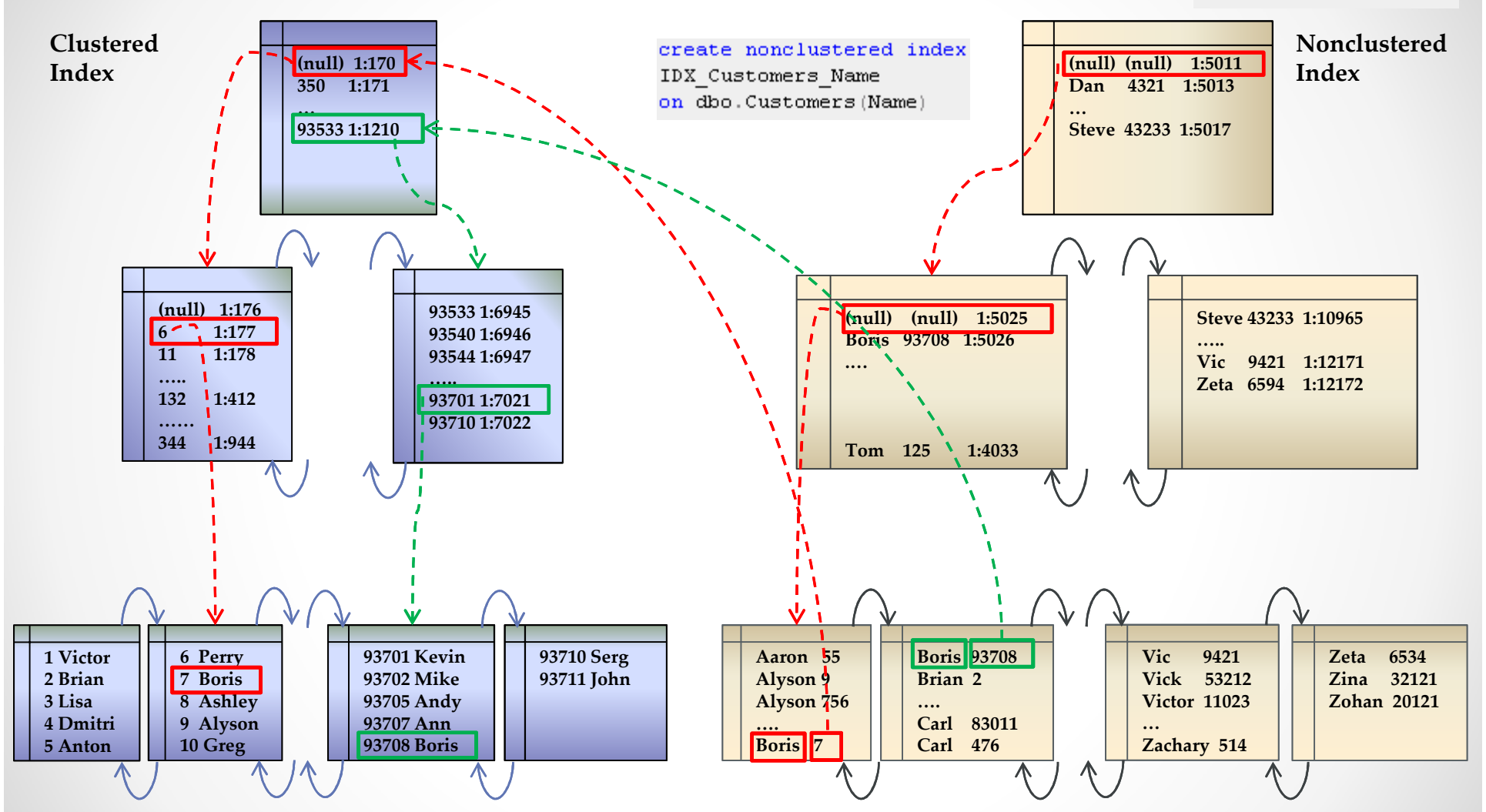

### Использование

#### некластерных индексов

Демонстрация

# Оптимизатор запросов

- $\bullet$  Оптимизатор не пытается найти «наилучший план выполнения запроса»
- Цель оптимизации: «Быстрый поиск приемлемого плана»
- В общем случае:
	- o Один из вариантов: сканирование таблицы / CI
	- o Остальные варианты требуют оценку «стоимости» использования некластерного индекса
		- Один из основных критериев: сколько записей будет найдено → сколько требуется операций Key Lookup
		- SQL Server использует статистику для этой оценки

#### Статистика

Демонстрация

## Статистика

- • Гистограмма хранит не более 200 шаговo Больше записей в таблице → менее аккуратная статисти<mark>к</mark>а
- Автоматическое обновление статистики базируется от количества изменений первого (левого) столбца индекса
	- o Добавление записей в пустую таблицу
	- <sub>o</sub> <= 500 записей → 500 изменений
	- $_{\odot}\;$  > 500 записей  $\rightarrow$  500 + 20% от числа записей в таблице
- TF 2371 (SQL Server 2008 R2 SP1+) изменяет условия пересчета
	- $\circ$  Тестируйте перед применением в рабочих системах
- • Гистограмма хранится только для первого (левого) столбца индекса

## Статистика и

#### композитные индексы

```
create table dbo. Customers
```

```
CustomerId int not null,
    FirstName nvarchar (64) not null,
    LastName nvarchar (128) not null,
    Phone varchar (32) not null
qo
```

```
create unique clustered index IDX CI
on dbo. Customers (CustomerId)
qo
```

```
create nonclustered index IDX NCI
on dbo. Customers (LastName, FirstName)
qo
```

```
select *from dbo. Customers
where FirstName = 0FirstName
```
- • Варианты:
	- o Сканирование кластерного индекса
	- o Сканирование некластерного индекса + Key lookup
- Зависит от числа найденных записей (количество Key lookup операций)
- Решение: статистика на уровне столбцов
	- o В некоторых случаях создается автоматически

create statistics CLS FirstName on dbo. Customers (FirstName) qo

### Статистика на уровне столбцов

Демонстрация

### Статистика и

#### композитные индексы

```
create table dbo. Positions
```

```
CompanyId int not null,
UTCTimeTag datetime2 (0) not null,
RecId bigint not null,
DeviceId int not null,
Latitude decimal (9, 6) not null,
Longitude decimal (9,6) not null
```

```
qo
```
create unique clustered index IDX CI on dbo. Positions (CompanyId, UTCTimeTag, RecId) qo

```
create nonclustered index IDX NCI
on dbo.Positions
(CompanyId, DeviceId, UTCTimeTag)
```
- Гистограмма хранится только для первого (левого) столбца
- DeviceId уникален в пределах компании
- Какой индекс выбрать?

```
select *from dbo.Positions
where
    CompanyId = @CompanyId and
   UTCTimeTag between @StartTime and @StopTime and
    DeviceId in
        select DeviceId
        from #Devices
```
### Ключевые моменты:

- Не используйте HEAP таблицы
- Определяйте индексы уникальными когда •возможно
- Key lookup очень дорогая операция •
	- o SQL Server не использует некластерные индексы, в случае если он предполагает, что требуется большое количество key lookupопераций
- SQL Server использует статистику для оценки числа найденных записей
	- о Гистограмма хранится только для первого (левого) столбка индексов<br>- Неологжит но болоо 200 шагов (значений ключа) и содержит не более 200 шагов (значений ключа)
	- o Статистика неаккуратна при большом количестве данных
	- о Автоматическое обновление статистики требует изменения ~20% записей (значений первого (левого) поля) в таблице
		- TF 2371 (SQL Server 2008 R2 SP1+) изменяет алгоритм

#### Индексы с включенными столбцами

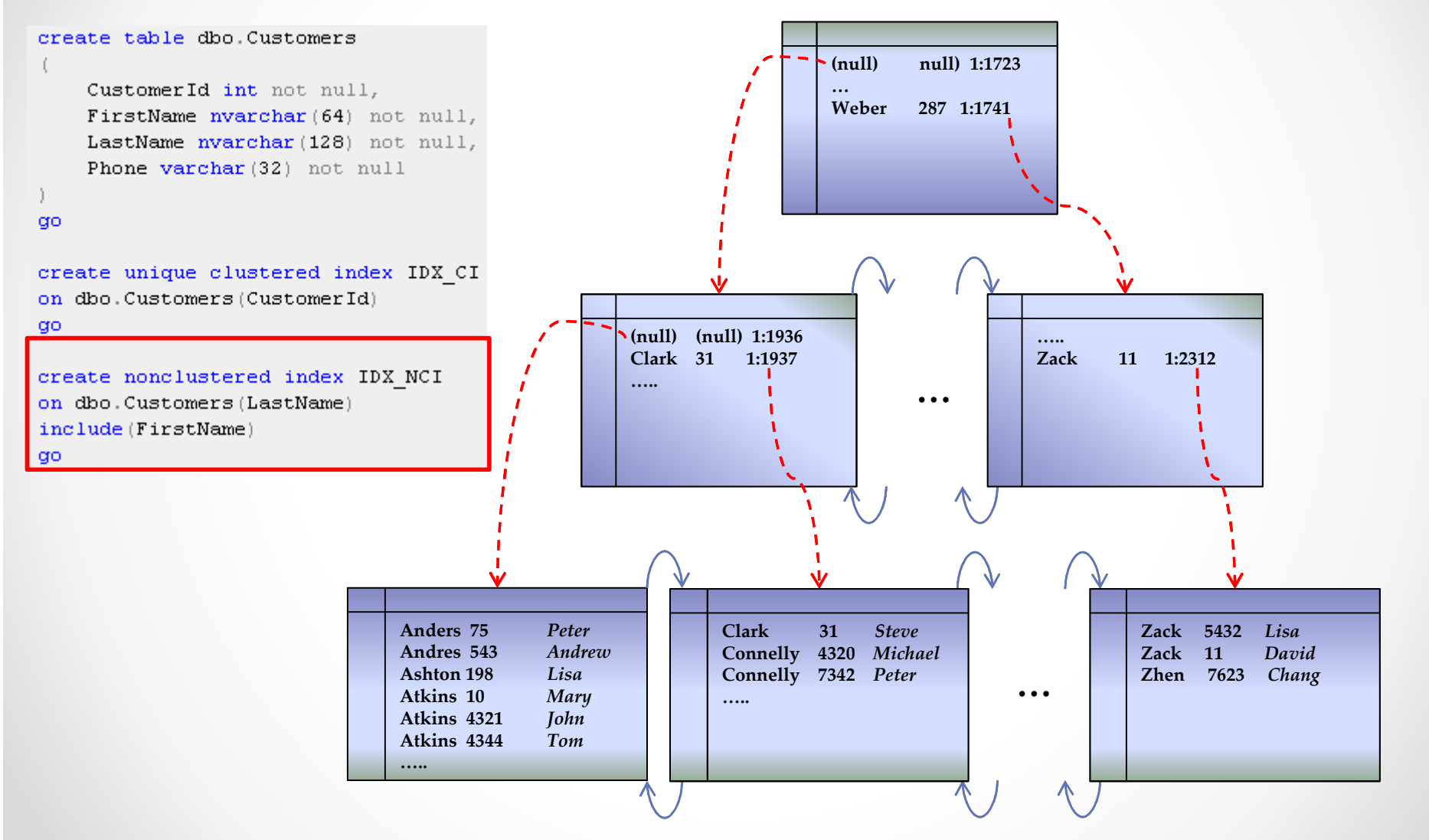

### Индексы с включенными столбцами

Демонстрация

# Индексы с включенными столбцами

- • Включенные столбцы:
	- o Хранятся только на уровне листьев
	- o Неотсортированы
	- o Не включаются в 900 байт (максимальный размер ключа NCI)
- $\bullet$ Помогают избавится от операции Key Lookup
- •Помогают консолидировать индексы
- • Недостатки
	- o Больший размер записи на уровне листьев
	- o Дополнительная нагрузка при изменении данных
	- o Дополнительная нагрузка при поддержке индексов

create table dbo. Positions

```
CompanyId int not null,
UTCTimeTag datetime2(0) not null,
RecId bigint not null.
DeviceId int not null.
Latitude decimal(9,6) not null,
Longitude decimal(9,6) not null,
Processed bit not null
                                   •constraint DEF_Pos_Processed
    default 0
```
#### go

 $\left($ 

```
Icreate unique clustered index IDX CI
on dbo.Positions
(CompanyId, UTCTimeTag, RecId)
go
```

```
create unique nonclustered index
IDX Positions Processed Filtered
on dbo.Positions(RecId)
include(Processed)
where Processed = \thetago
```

```
select top 5000 *
from dbo.Positions
where Proceed = <math>0</math>order by RecId
go
```
# Фильтрованные индексы

#### Индексация части значений

 o Меньший размер индекса и стоимость поддержки

#### Потенциальные проблемы

- oОграничения в фильтрах
- o Оптимизатор консервативен в использовании фильтрованных индексов
	- Обязательно включайте столбцы из фильтра в индекс (ключ или «включенный столбец»)

#### Оптимальное использование:

- o Индексация для части значений ключа
- o Sparse столбцы
- o Уникальность части (not null) значений

Dmitri Korotkevitch (http://aboutsqlserver.com)

•

•

### Фильтрованные индексы

Демонстрация

### Секционированные таблицы

#### create table dbo. Data

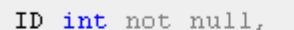

DateCreated datetime not null,

DateModified datetime not null,

 $- - - 111$ 

create unique clustered index IDX CI on dbo.Data(ID)

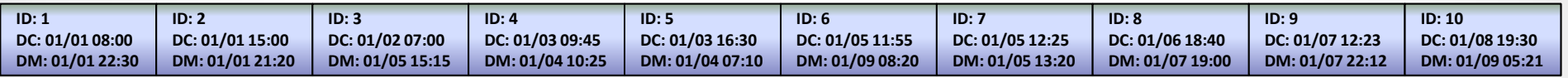

]create nonclustered index IDX NCI on dbo.Data(DateModified) -include (DateCreated)

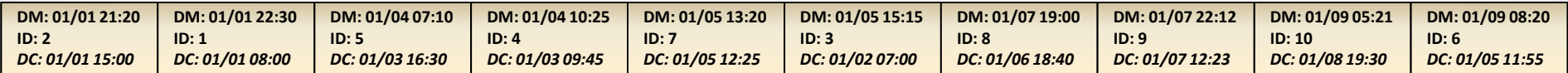

#### Секционированные таблицы

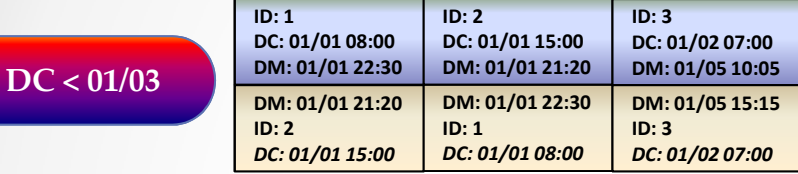

 $DC > = 01/03$ DC < 01/06

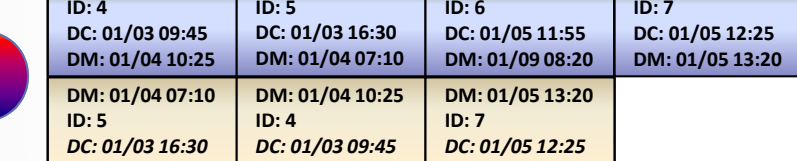

 $DC \ge 01/06$ 

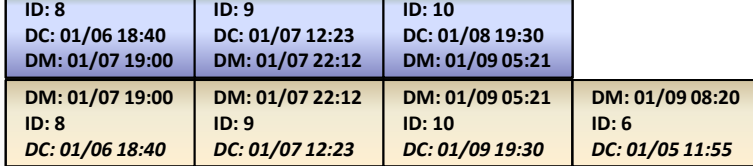

create partition function pfData(datetime) as range right for values ('2012-01-03', '2012-01-06') go

create partition scheme psData as partition pfData all to ([primary]) qo

create table dbo. Data

ID int not null, DateCreated datetime not null, DateModified datetime not null, mma a sa

qo

create unique clustered index IDX CI on dbo.Data(ID,DateCreated) on pfData(DateCreated) **go** 

create nonclustered index IDX NCI on dbo.Data(DataModified(DateCreated) on pfData(DateCreated)

### Секционированные таблицы

#### create table dbo. Data

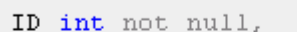

DateCreated datetime not null, DateModified datetime not null,

 $- - - 111$ 

create unique clustered index IDX CI on dbo.Data(ID)

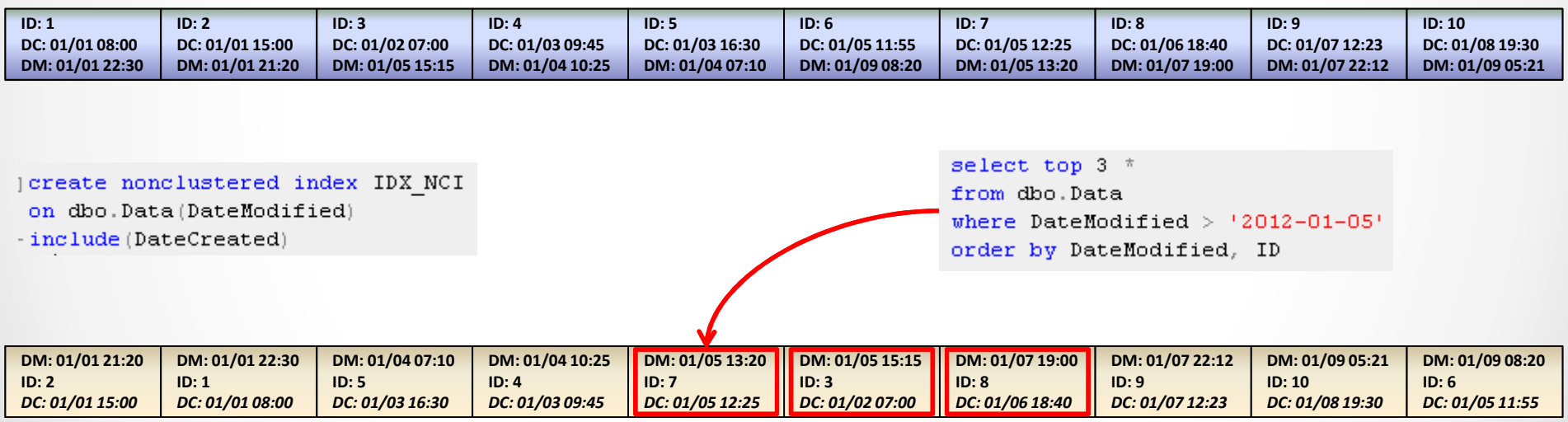

## Секционированные

#### таблицы

select top  $3$   $*$ from dbo. Data where DateModified >  $'2012-01-05'$ order by DateModified, ID

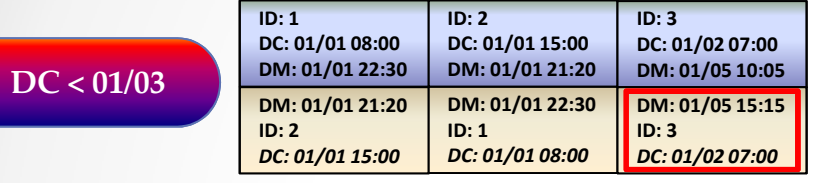

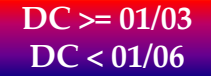

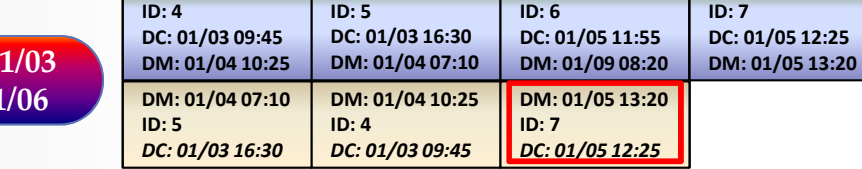

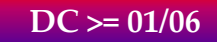

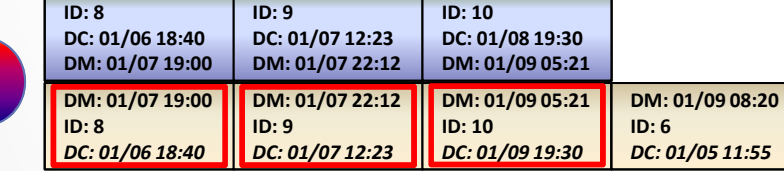

#### таблицы

select top  $3$   $*$ from dbo. Data where DateModified >  $'2012-01-05'$ order by DateModified, ID

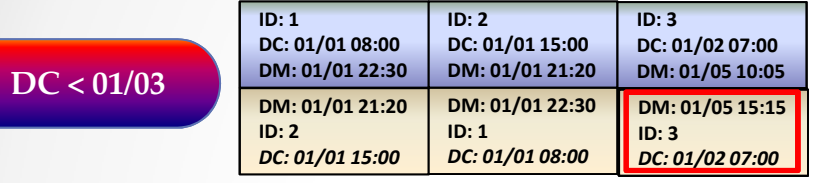

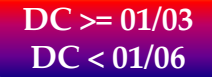

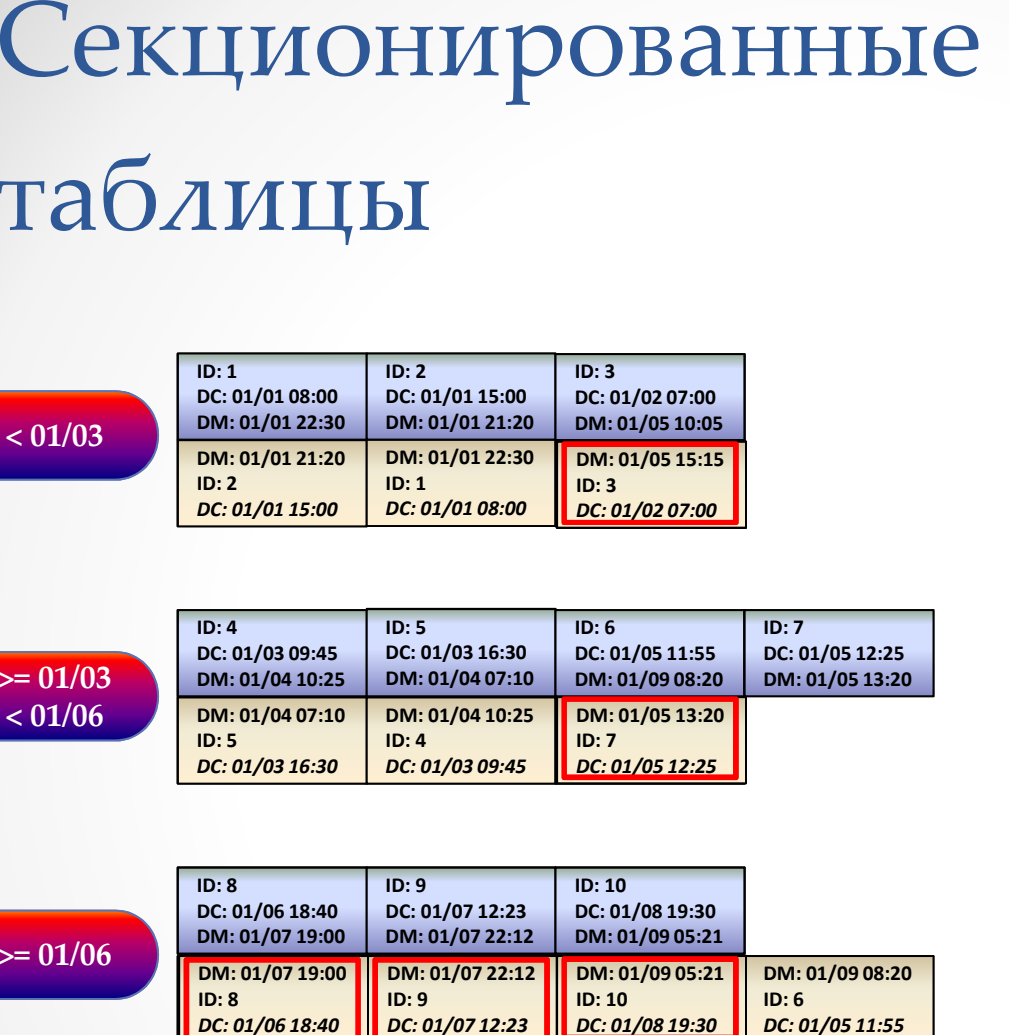

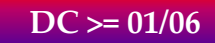

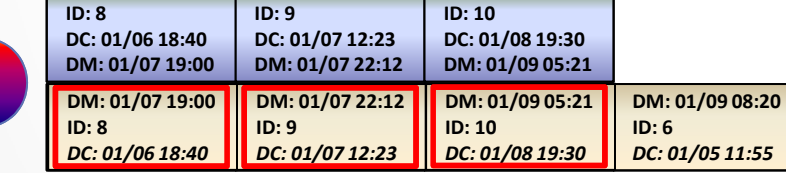

# Секционированные

#### таблицы

 $\overline{\mathbf{B} \cdot \mathbf{e}}$ 

select top  $3$   $*$ from dbo. Data where DateModified >  $'2012-01-05'$ order by DateModified, ID

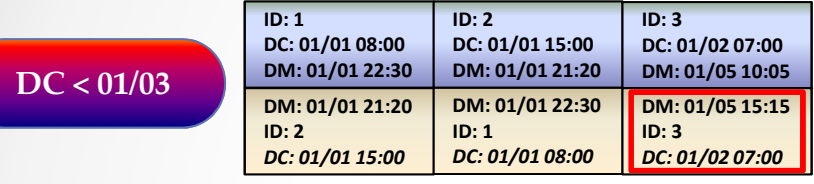

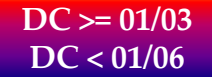

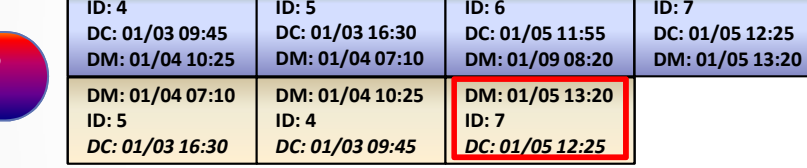

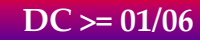

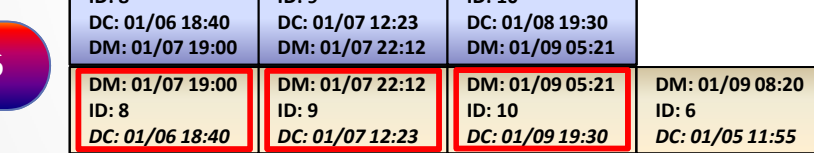

 $\sqrt{10 \cdot 10}$ 

 $\sqrt{10 \cdot 9}$ 

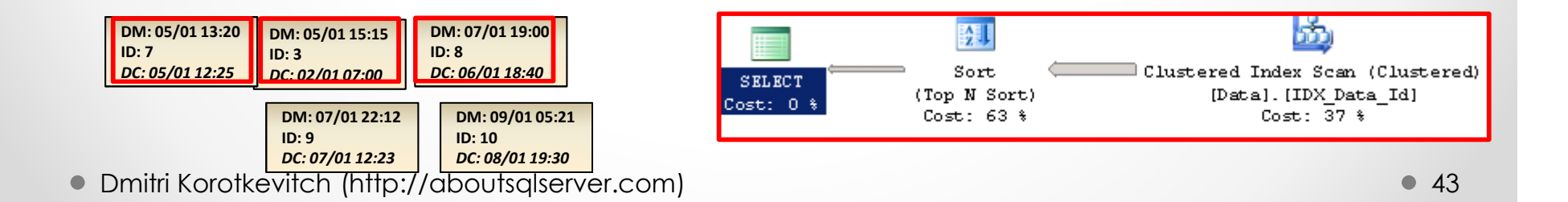

# Оптимизация с использованием \$Partitionфункции

Демонстрация

### Ключевые моменты

- Используйте индексы с включенными столбцами для оптимизации (более подробно через месяц)
- Фильтрованные индексы: Всегда включайте столбцы из фильтра в индекс
- Используйте фильтрованную статистику в случае корреляции предикатов
- Будьте осторожны в случае секционированных индексов
	- o http://aboutsqlserver.com/publications

# Мы обсудили

- $\bullet$ Структура индексов
- $\bullet$ Как и когда SQL Server использует индексы
- $\bullet$  Дополнительные возможности
	- oИндексы с дополнительными полями
	- o Фильтрованные индексы
	- o Секционированные индексы
- • Через месяц мы поговорим о:
	- o Фрагментации и поддержке индексов
	- o Стратегиях индексации
	- o Стратегиях оптимизации

# Вопросы?

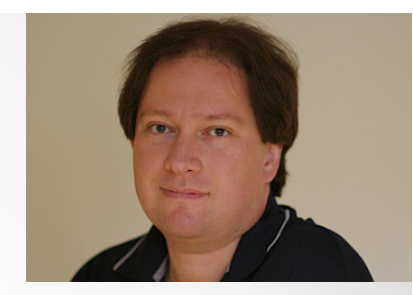

•Огромное спасибо за внимание!

- Email: <u>dmitri@aboutsqlserver.com</u>
- Blog: <u>http://aboutsqlserver.com</u> •